<span id="page-0-0"></span>Metodologia de Desenvolvimento de Software Ágil – MDSa

#### **Ministério da Saúde** Secretaria Executiva Departamento de Informática do SUS Coordenação-Geral de Análise e Manutenção

#### **METODOLOGIA DE DESENVOLVIMENTO DE SOFTWARE**

# MDSa

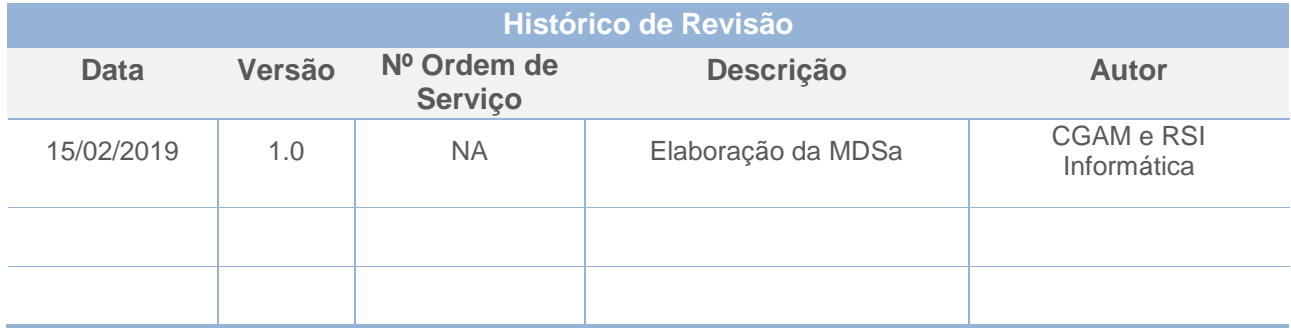

Índice

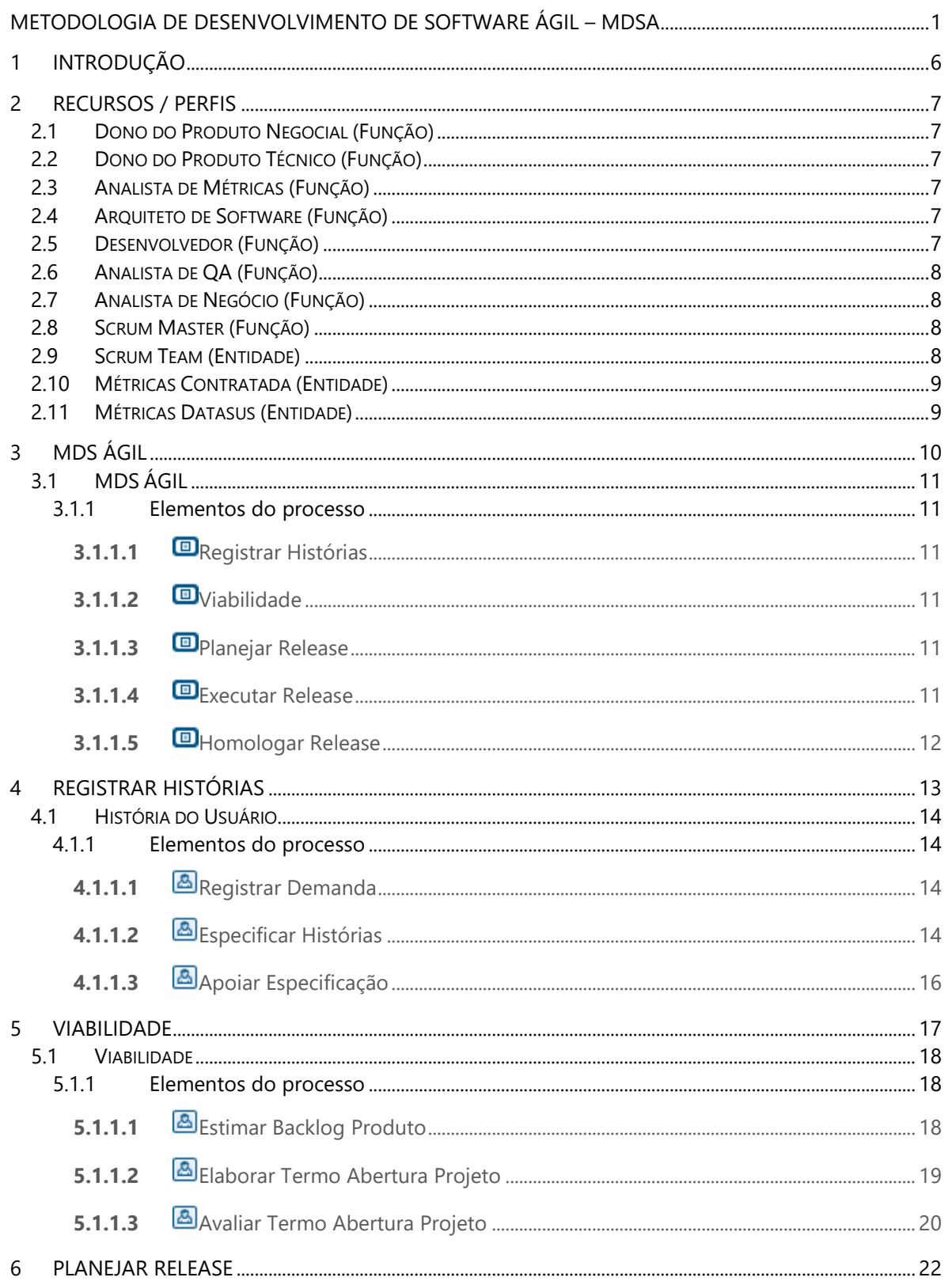

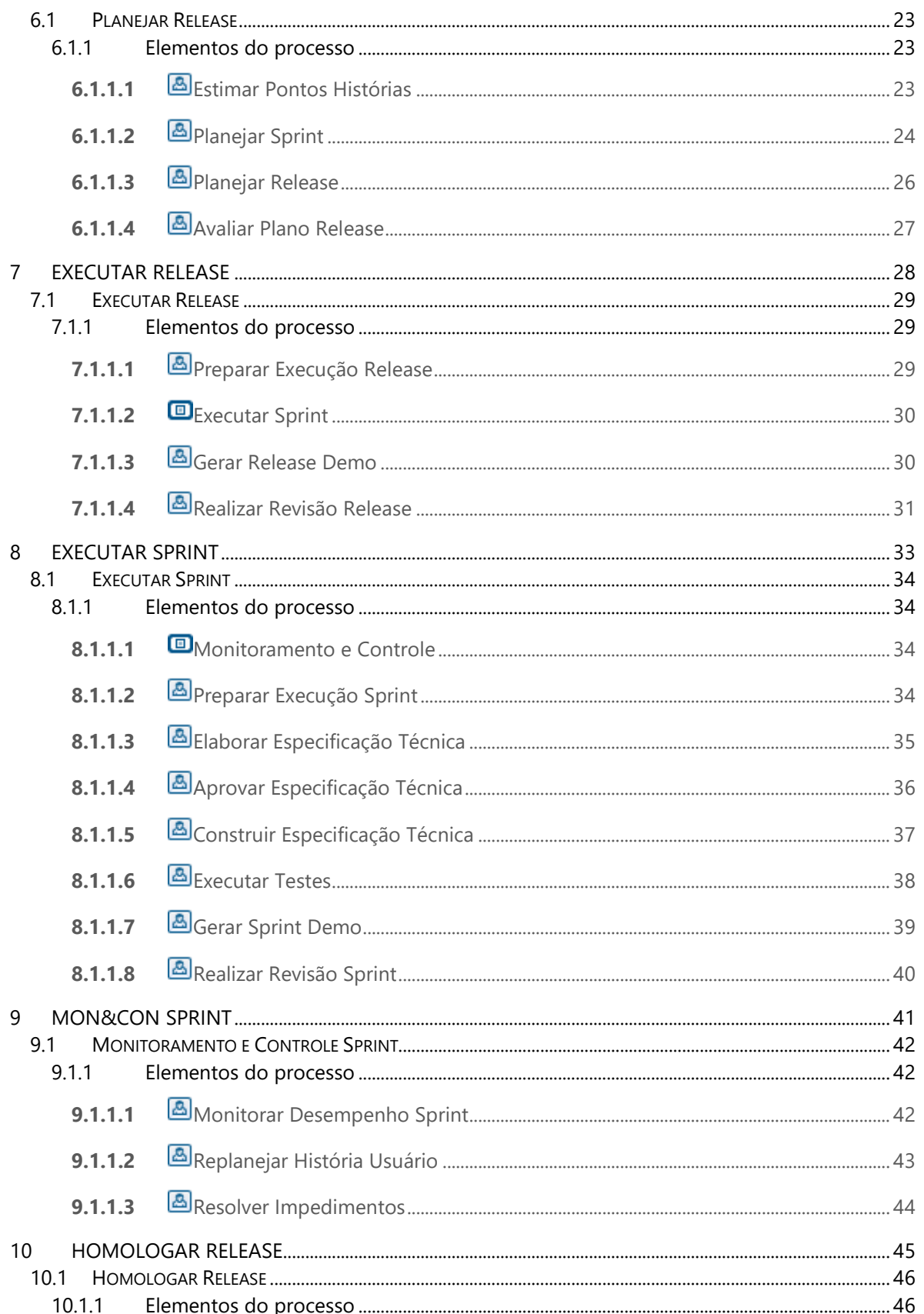

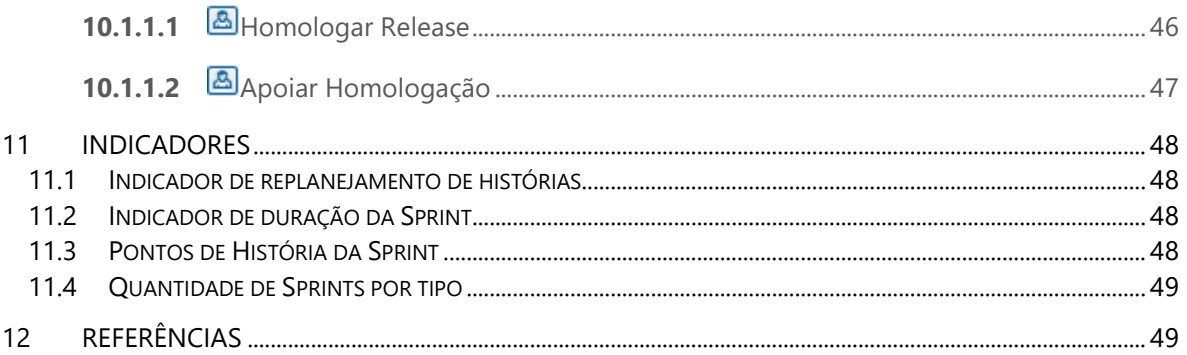

# <span id="page-5-0"></span>**1 Introdução**

Esta Metodologia de Desenvolvimento de Software Ágil – MDSa estabelece um padrão de trabalho para os processos de Desenvolvimento de Software Ágil do DATASUS.

É uma etapa importante do **Plano de Transformação Digital do DATASUS**, e tem como principal propósito suportar o desenvolvimento tecnológico de Microsserviços e API´s.

Os patrocinadores:

- DATASUS Departamento de Informática do SUS
- CGAM Coordenação Geral de Análise e Manutenção
- CGGP Coordenação Geral de Gestão de Projetos

Versão: 1.0 publicada em fevereiro/2019

# <span id="page-6-1"></span><span id="page-6-0"></span>**2 Recursos / Perfis**

### **2.1 Dono do Produto Negocial (Função)**

#### **Descrição**

Representa os interesses do negócio. Deve ter conhecimento suficiente para decidir sobre os aspectos negociais e apoiar o Dono do Produto Técnico e o time do projeto.

## <span id="page-6-2"></span>**2.2 Dono do Produto Técnico (Função)**

#### **Descrição**

Representa os interesses dos técnicos para atender as necessidades do negócio. Deve ter conhecimento suficiente para decidir sobre os aspectos técnicos, sempre alinhado com o Dono do Produto Negocial. Serve de intermediário entre o Negócio e o time do projeto.

## <span id="page-6-3"></span>**2.3 Analista de Métricas (Função)**

#### **Descrição**

Responsável por auxiliar os projetos de desenvolvimento de software quanto a mensuração do tamanho funcional do projeto. Ele é responsável por definir o tipo de contagem e aplicar a técnicas de contagem.

### <span id="page-6-4"></span>**2.4 Arquiteto de Software (Função)**

#### **Descrição**

Responsável por estabelecer a estrutura geral de cada visão de arquitetura: a decomposição da visão, o agrupamento dos elementos e as interfaces entre esses principais agrupamentos. Portanto, comparado aos outros papéis, a visão do arquiteto de software é ampla, e não detalhada.

### <span id="page-6-5"></span>**2.5 Desenvolvedor (Função)**

#### **Descrição**

Responsável por desenvolver e testar componentes de acordo com os padrões adotados para o projeto, para fins de integração com subsistemas maiores. Quando é necessário criar componentes de teste, como drivers ou stubs, para possibilitar a realização dos testes, o desenvolvedor também é responsável por desenvolver e testar esses componentes e os subsistemas correspondentes.

## <span id="page-7-0"></span>**2.6 Analista de QA (Função)**

#### **Descrição**

Responsável por definir a abordagem de teste e assegurar sua correta implementação a fim de encontrar defeitos no software. Isso inclui identificar as técnicas, ferramentas e diretrizes apropriadas para implementar os testes de software para validar a entrega do produto de software a cada iteração.

## <span id="page-7-1"></span>**2.7 Analista de Negócio (Função)**

#### **Descrição**

Responsável por identificar os problemas e necessidades do cliente referente ao sistema em desenvolvimento ou em manutenção, propondo uma solução sistemática e detalhamento de todos os requisitos do sistema (Funcionais, não funcionais e Restrições do projeto). Conduz o levantamento das informações necessárias para análise e validação do sistema junto ao cliente e a equipe técnica de desenvolvimento do projeto.

## <span id="page-7-2"></span>**2.8 Scrum Master (Função)**

#### **Descrição**

Profissional experiente no processo ágil que zela pela sua correta execução e ajuda a equipe na resolução de possíveis impedimentos. Dissemina as práticas do processo.

Conhecimentos e habilidades:

- Conhecimento do processo e das práticas de desenvolvimento ágil
- Capacidade de disseminação de conhecimento
- Compreensão do processo de mudanças
- Trabalho em equipe

## <span id="page-7-3"></span>**2.9 Scrum Team (Entidade)**

#### **Descrição**

Time do projeto que atua na etapa de Execução da Release.

Composto pelos Recursos:

- Scrum Master
- Analista de Negócio
- Arquiteto de Software
- Desenvolvedor
- Analista de QA

## <span id="page-8-0"></span>**2.10Métricas Contratada (Entidade)**

#### **Descrição**

Núcleo de Métricas da Contratada responsável pela estimativa funcional dos requisitos registrados no Backlog do Produto

## <span id="page-8-1"></span>**2.11 Métricas Datasus (Entidade)**

#### **Descrição**

Núcleo de Métricas do DATASUS responsável pela contagem funcional dos requisitos registrados no Backlog do Produto e nas especificações técnicas.

# <span id="page-9-0"></span>**3 MDS Ágil**

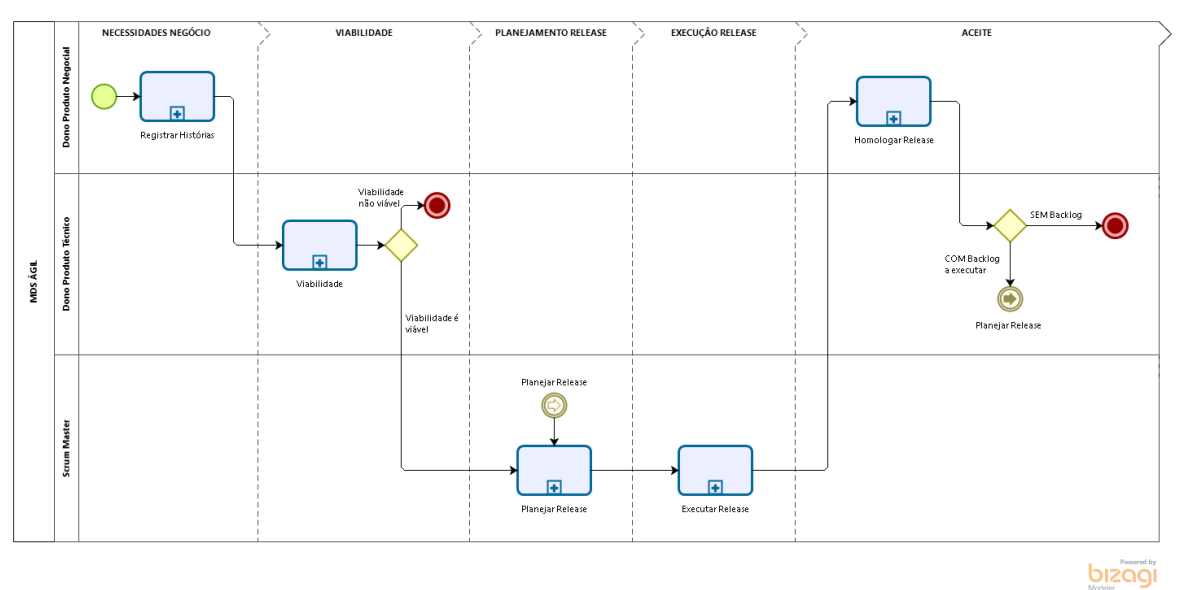

## **3.1 MDS ÁGIL**

<span id="page-10-0"></span>**Descrição**

Metodologia de Desenvolvimento de Software Ágil - MDSa

### <span id="page-10-2"></span><span id="page-10-1"></span>**3.1.1 Elementos do processo**

### **3.1.1.1** *Registrar Histórias*

**Descrição**

Processo responsável pelo registro das Histórias de Usuários

**Processo: [Registrar Histórias -](#page-13-0) História do Usuário**

### <span id="page-10-3"></span>**3.1.1.2** *Viabilidade*

**Descrição**

Processo responsável por estimar o Backlog e obter a aprovação do projeto por meio da Viabilidade

**Processo: [Viabilidade -](#page-17-0) Viabilidade**

### <span id="page-10-4"></span>**3.1.1.3** *Planejar Release*

**Descrição**

Processo responsável por Planejar as Releases e as Sprints que fazem parte dela

**Processo: [Planejar Release -](#page-22-0) Planejar Release**

### <span id="page-10-5"></span>**3.1.1.4** *Executar Release*

**Descrição**

Processo responsável por Executar Releases e as Sprints que fazem parte dela

**Processo: [Executar Release -](#page-28-0) Executar Release**

## <span id="page-11-0"></span>**3.1.1.5** *Homologar Release*

**Descrição**

Processo responsável pela Homologação e Aceite da Release

**Processo: [Homologar Release -](#page-45-0) Homologar Release**

# <span id="page-12-0"></span>**4 Registrar Histórias**

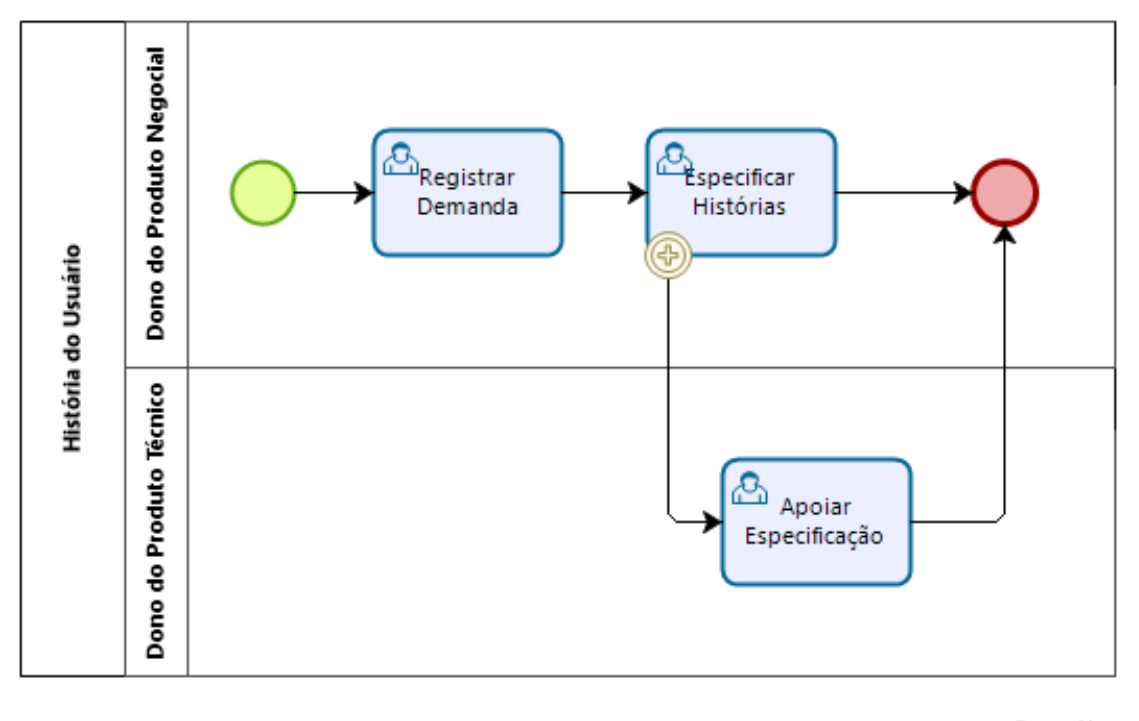

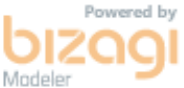

## **4.1 História do Usuário**

<span id="page-13-0"></span>**Descrição**

Processo responsável pelo registro das necessidades negociais

### <span id="page-13-2"></span><span id="page-13-1"></span>**4.1.1 Elementos do processo**

### **4.1.1.1** *Registrar Demanda*

**Descrição**

Registrar a demanda na ferramenta de Gestão de Demanda vigente

#### **Matriz de Responsabilidade**

- Executantes: Dono do Produto Negocial
- Autoridade: Dono do Produto Negocial
- Consultado: Dono do Produto Técnico
- Informado: Dono do Produto Técnico

#### **Ações**

**Descrição**

Registrar as informações da demanda

### <span id="page-13-3"></span>**4.1.1.2** *Especificar Histórias*

#### **Descrição**

Responsável pela especificação das n História de Usuário que comporá o Backlog do Produto

#### **Matriz de Responsabilidade**

- Executantes: Dono do Produto Negocial, Dono do Produto Técnico
- Autoridade: Dono do Produto Negocial
- Consultado: Dono do Produto Técnico
- Informado: Dono do Produto Técnico

#### **Documentos**

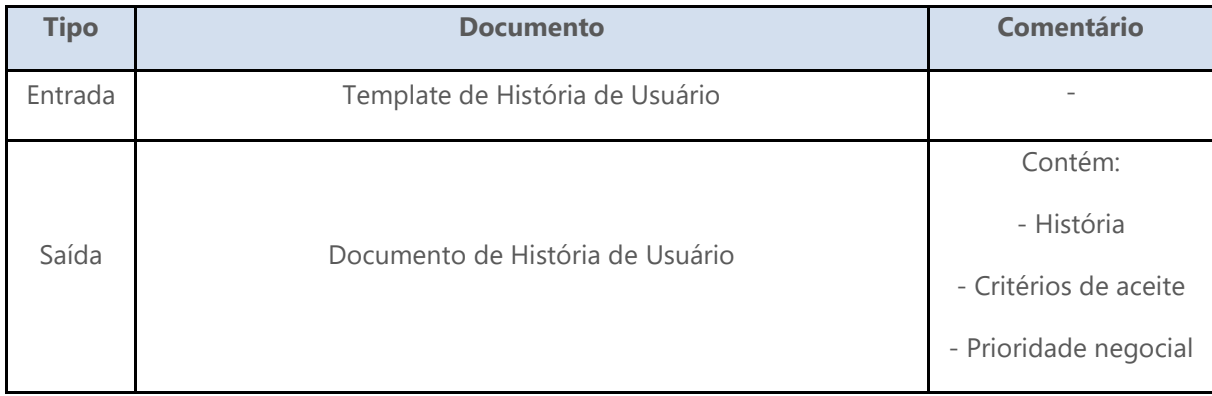

### **Regras e Condições**

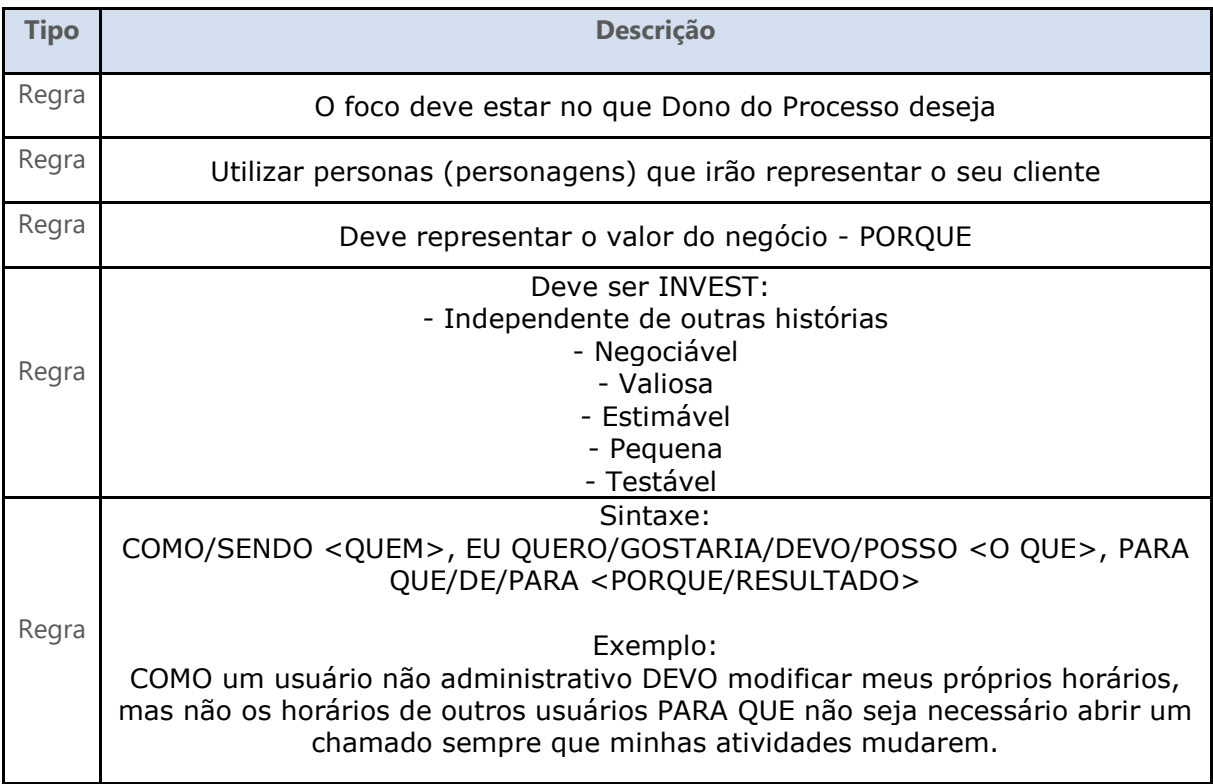

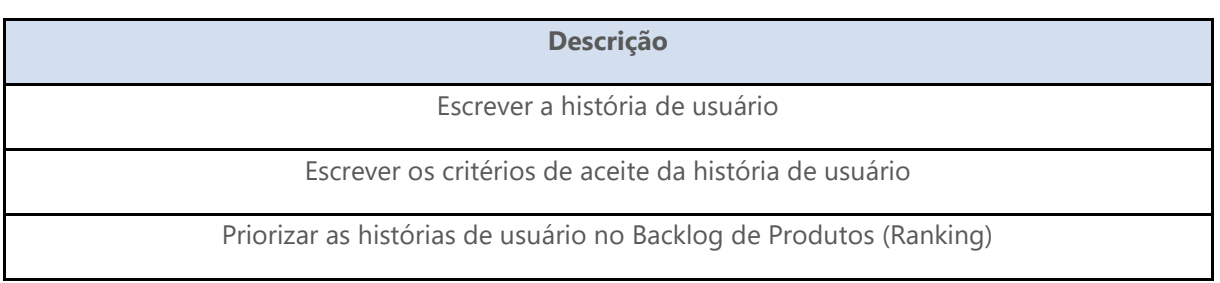

### <span id="page-15-0"></span>**4.1.1.3** *Apoiar Especificação*

#### **Descrição**

Apoiar o Dono do Processo Negocial na especificação das Histórias de Usuário

#### **Matriz de Responsabilidade**

- Executantes: Dono do Produto Negocial, Dono do Produto Técnico
- Autoridade: Dono do Produto Negocial
- Consultado: Dono do Produto Negocial
- Informado: Dono do Produto Negocial

#### **Documentos**

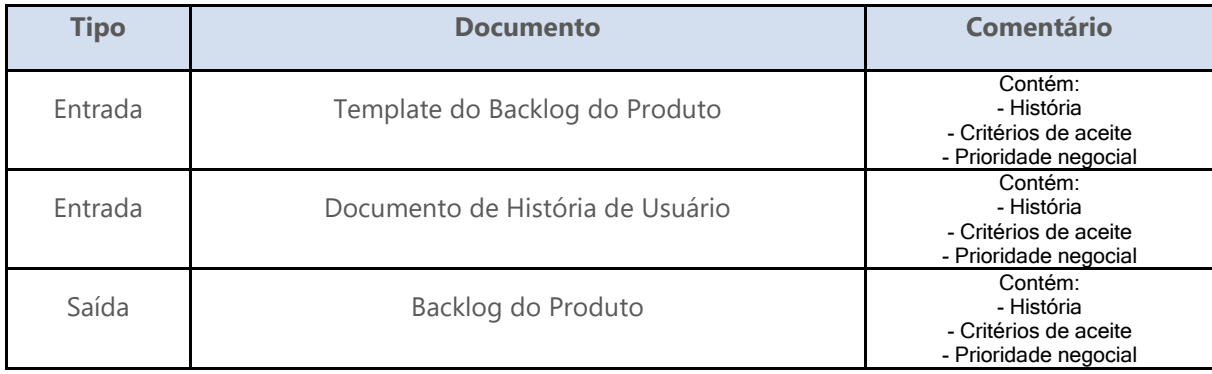

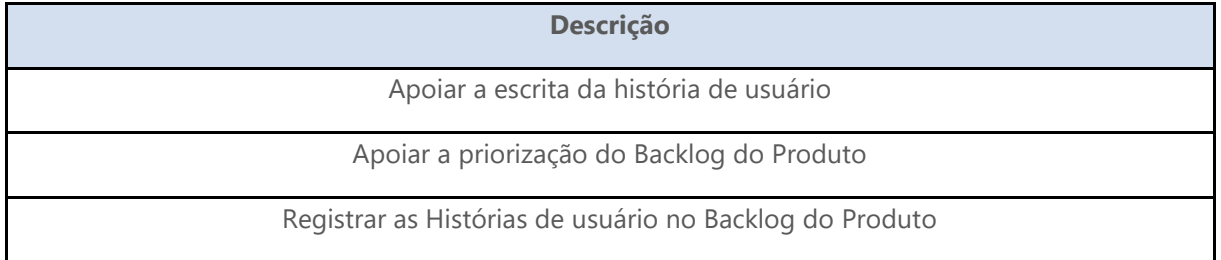

# <span id="page-16-0"></span>**5 Viabilidade**

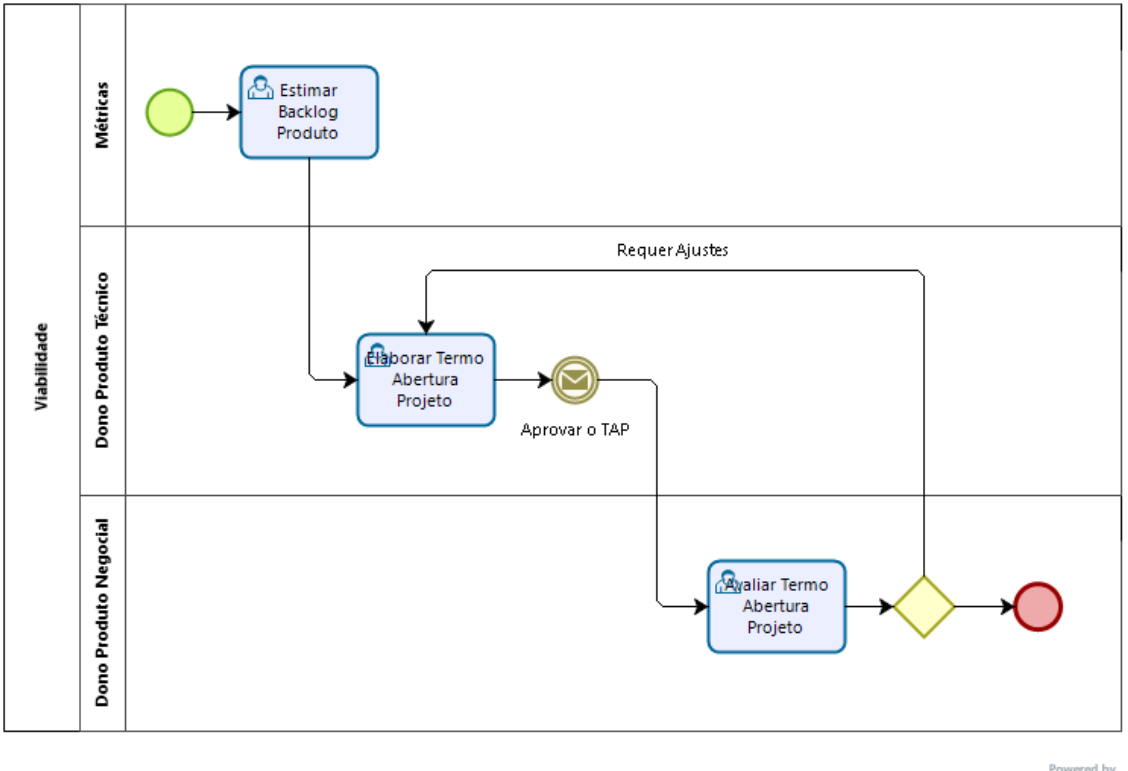

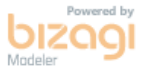

## <span id="page-17-0"></span>**5.1 Viabilidade**

### <span id="page-17-2"></span><span id="page-17-1"></span>**5.1.1 Elementos do processo**

## **5.1.1.1** *Estimar Backlog Produto*

#### **Descrição**

Estimar o tamanho funcional do Backlog do Produto para subsidiar a elaboração do Termo de Abertura do Projeto

#### **Matriz de responsabilidades**

- Executantes: Métricas Contratada
- Autoridade: Dono do Produto Técnico
- Consultado: Dono do Produto Negocial
- **·** Informado: Dono do Produto Técnico

#### **Documentos**

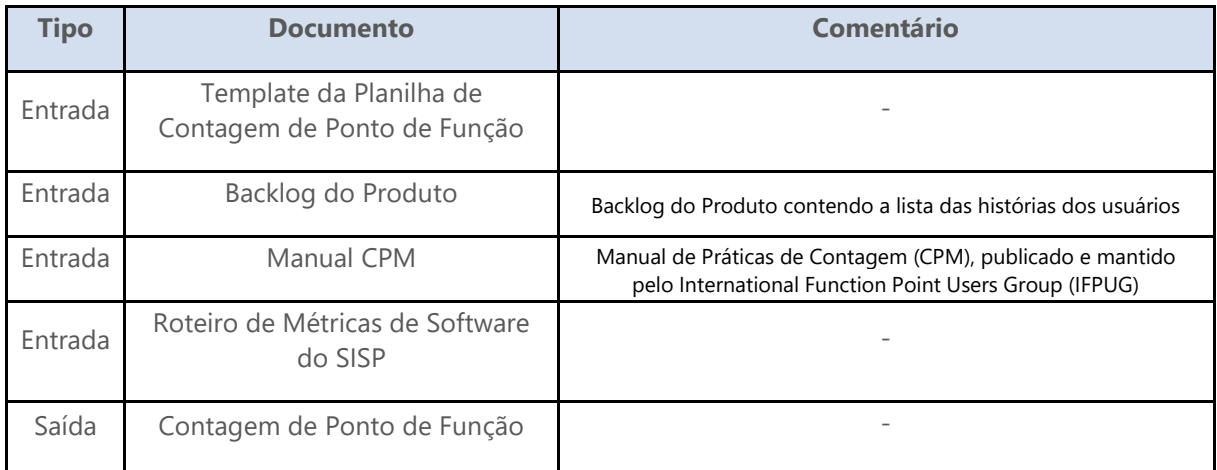

#### **Regras e Condições**

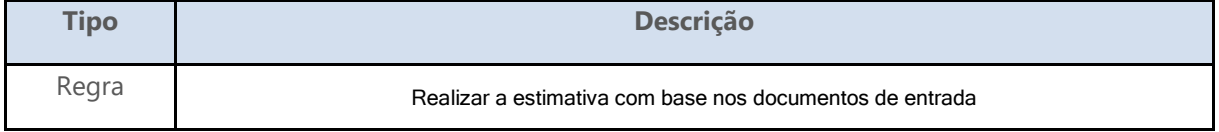

**Descrição**

Estimar o backlog de produto

### <span id="page-18-0"></span>**5.1.1.2** *Elaborar Termo Abertura Projeto*

#### **Descrição**

Elaborar o Termo de Abertura do Projeto incluindo informações de custo e prazo do projeto para auxiliar o Dono do Produto Negocial avaliar sua viabilidade

#### **Matriz de responsabilidade**

- Executantes: Dono do Produto Técnico
- Autoridade: Dono do Produto Técnico
- Consultado: Métricas Contratada
- **•** Informado: Dono do Produto Negocial

#### **Documentos**

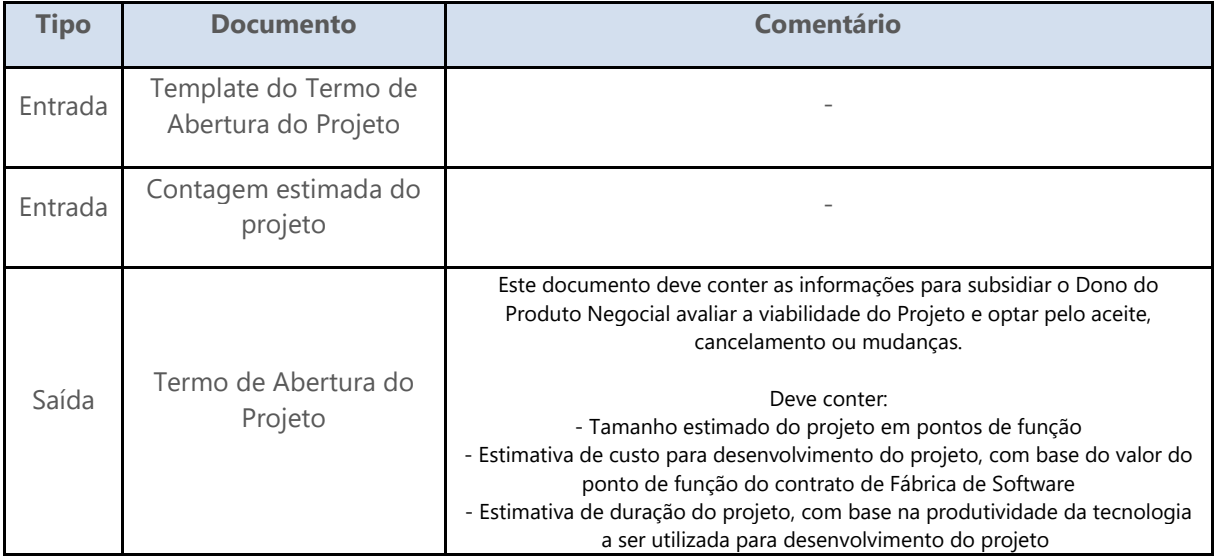

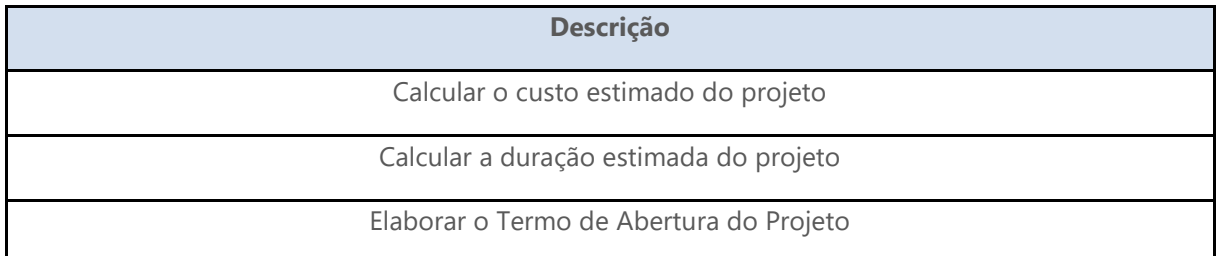

### <span id="page-19-0"></span>**5.1.1.3** *Avaliar Termo Abertura Projeto*

#### **Descrição**

Avaliar o Termo de Abertura e optar pela viabilidade ou não do projeto

#### **Matriz de Responsabilidade**

- Executantes: Dono do Produto Negocial
- Autoridade: Dono do Produto Negocial
- Consultado: Dono do Produto Técnico
- Informado: Dono do Produto Técnico

#### **Documentos**

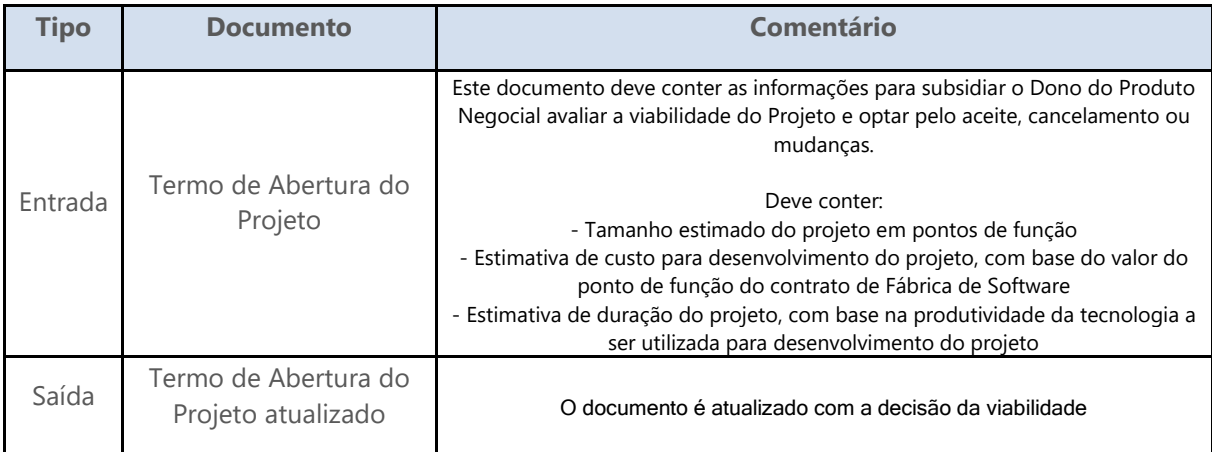

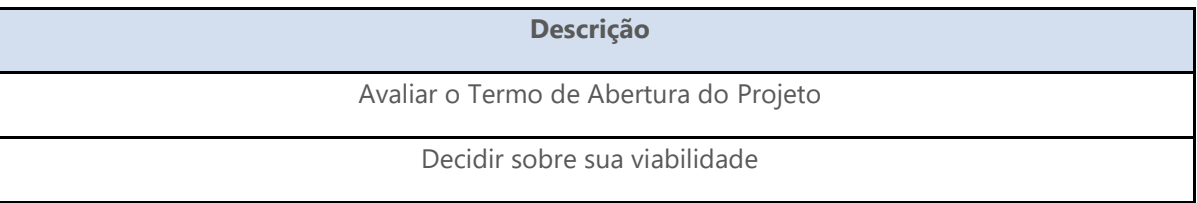

# <span id="page-21-0"></span>**6 Planejar Release**

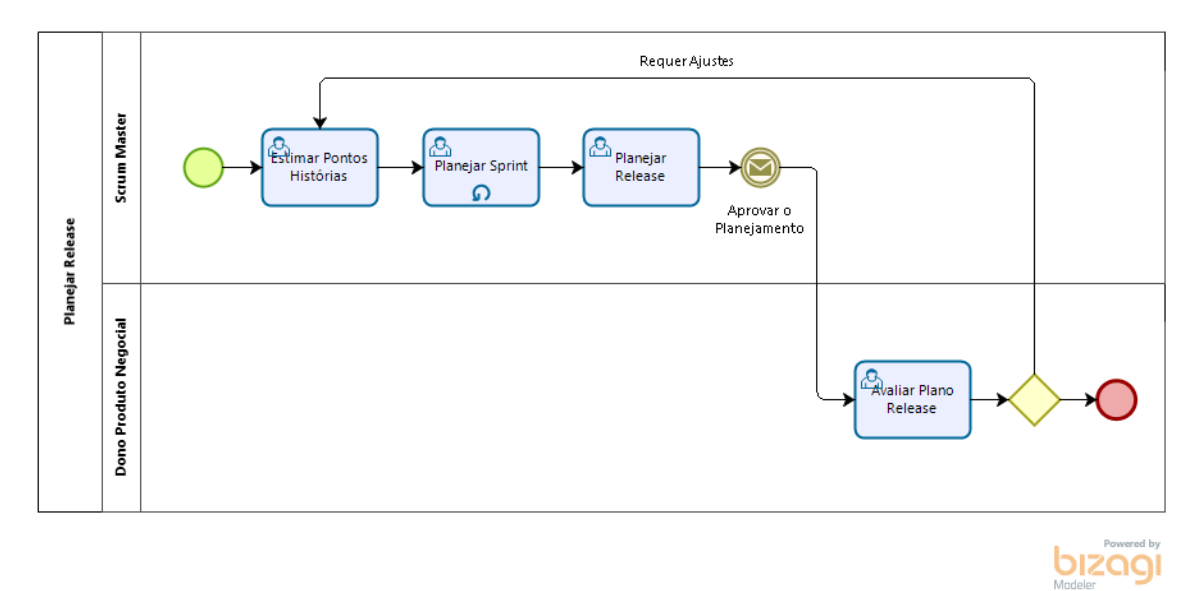

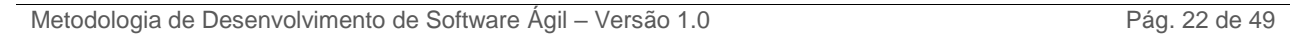

## **6.1 Planejar Release**

<span id="page-22-0"></span>**Descrição**

Processo responsável pelo planejamento das Release e Sprint

### <span id="page-22-2"></span><span id="page-22-1"></span>**6.1.1 Elementos do processo**

### **6.1.1.1** *Estimar Pontos Histórias*

#### **Descrição**

Estimar as Histórias de Usuário utilizando a Técnica Adequada para subsidiar o Planejamento das Sprints e das Releases

#### **Matriz de Responsabilidade**

- Executantes: Scrum Team
- Autoridade: Scrum Master
- Consultado: Dono do Produto Técnico
- **·** Informado: Dono do Produto Técnico

#### **Informações complementares**

Aplicar a técnica de Pontos de História para estimar as Histórias de Usuário.

A estimativa pode ser feita em todo ou em parte do Backlog do Produto, desde que se tenha uma quantidade de Histórias suficientes para compor uma Release com a entrega de valor para o negócio.

#### **Documentos**

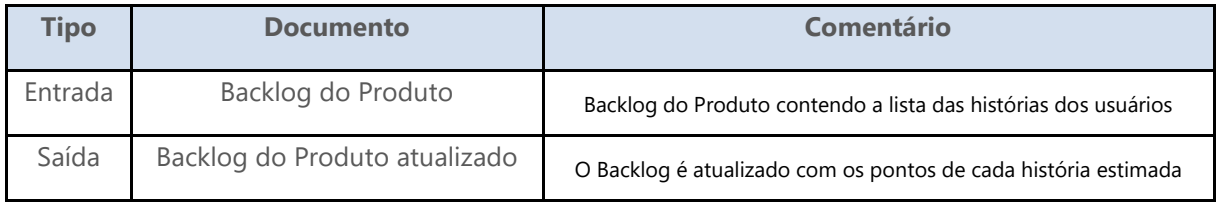

#### **Regras e Condições**

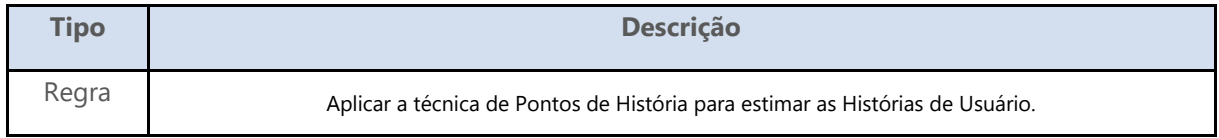

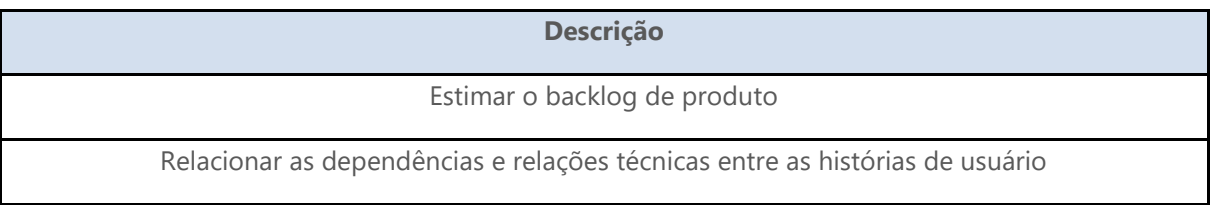

## <span id="page-23-0"></span>**6.1.1.2** *Planejar Sprint*

#### **Descrição**

Planejar a Sprint contendo uma ou mais História de Usuário

#### **Matriz de responsabilidade**

- Executantes: Scrum Master
- Autoridade: Scrum Master
- Consultado: Scrum Team
- **·** Informado: Dono do Produto Técnico

#### **Documentos**

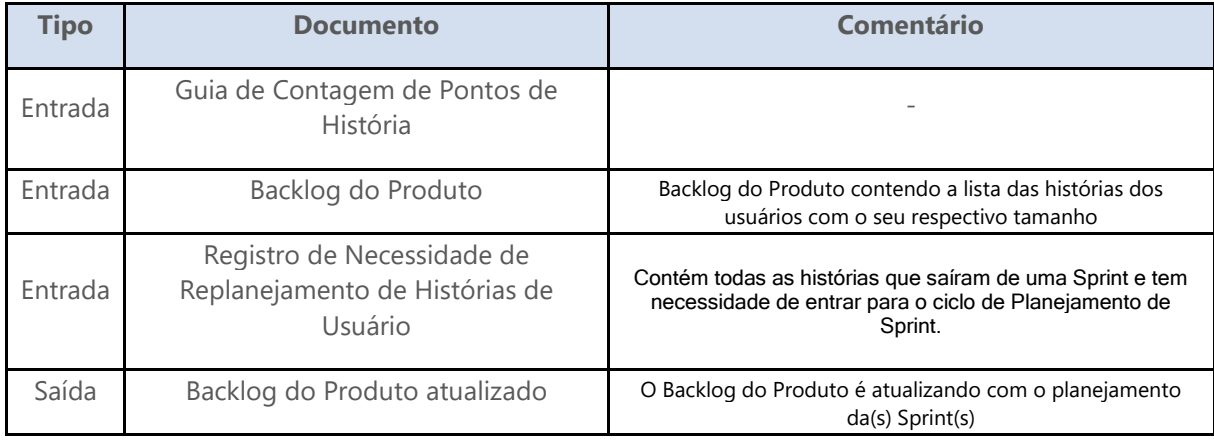

#### **Regras e Condições**

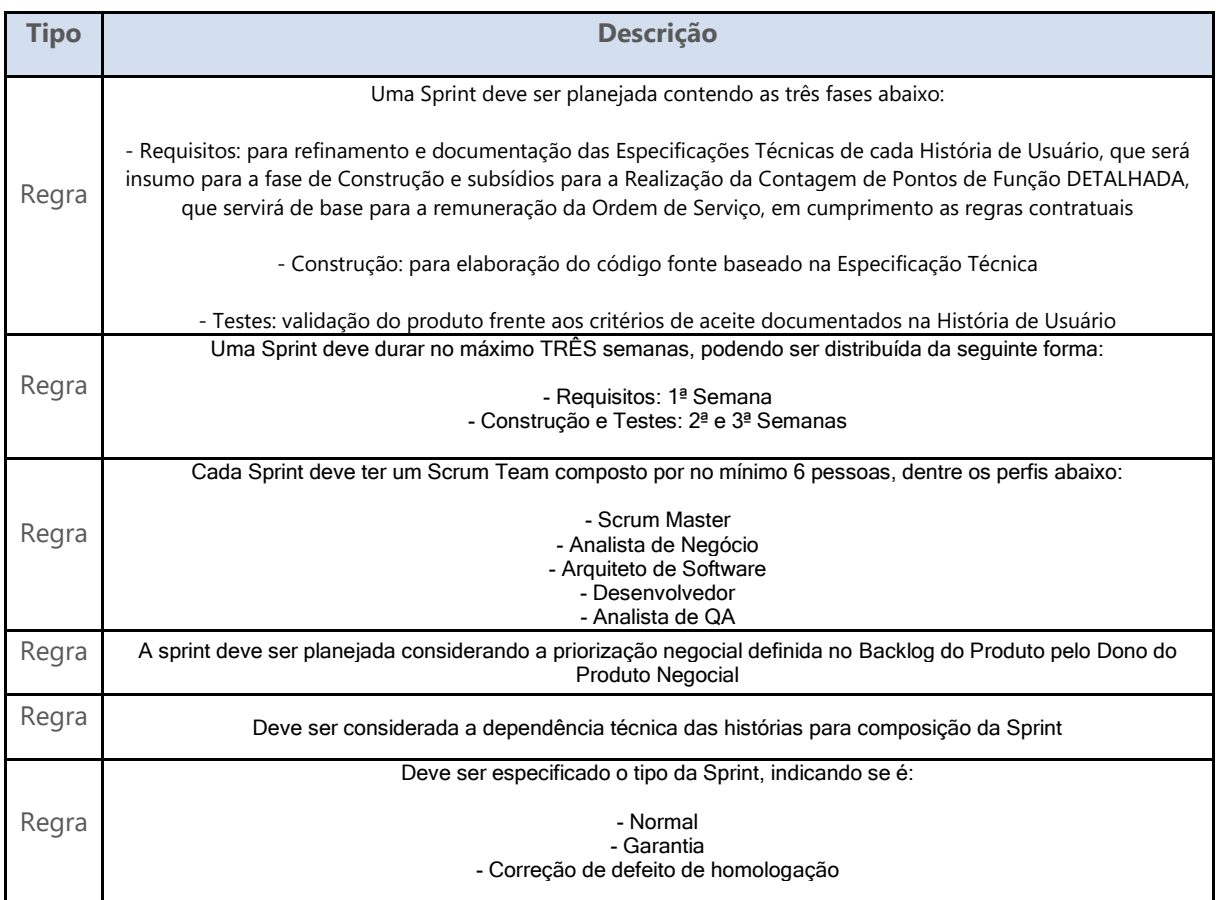

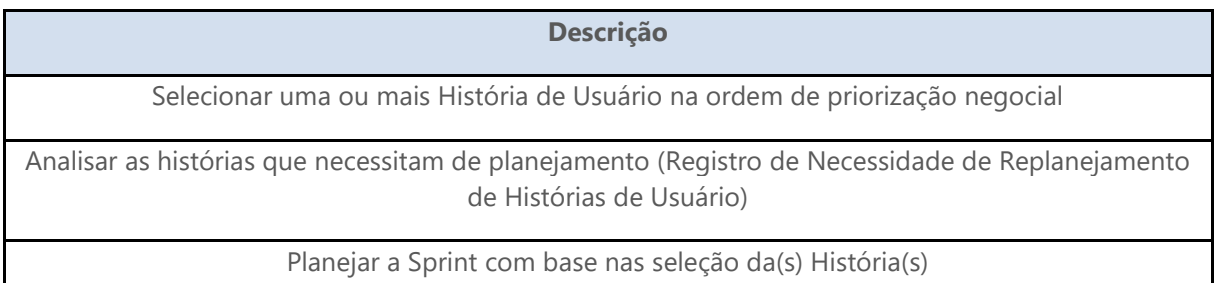

## <span id="page-25-0"></span>**6.1.1.3** *Planejar Release*

#### **Descrição**

Planejar a Release contendo uma ou mais Sprint

#### **Matriz de Responsabilidade**

- Executantes: Scrum Master
- Autoridade: Scrum Master
- Consultado: Scrum Team
- **·** Informado: Dono do Produto Técnico

#### **Documentos**

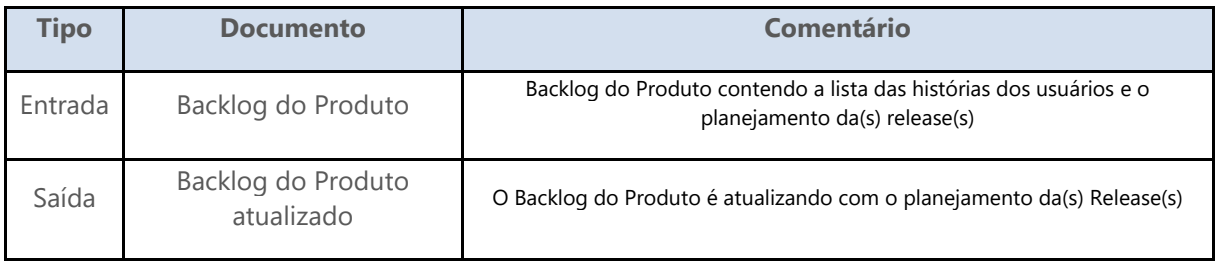

#### **Regras e Condições**

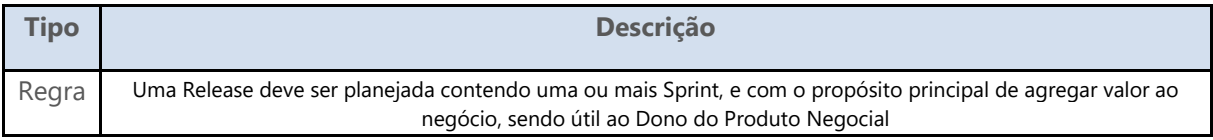

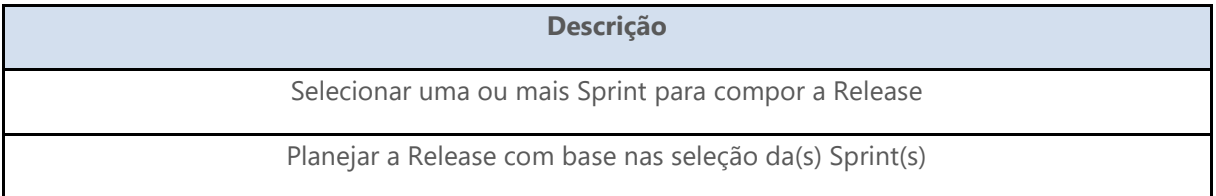

### <span id="page-26-0"></span>**6.1.1.4** *Avaliar Plano Release*

#### **Descrição**

Avaliar o Planejamento da Release e optar pela aceitação ou não do planejamento

#### **Matriz de Responsabilidade**

- Executantes: Dono do Produto Negocial
- Autoridade: Dono do Produto Negocial
- Consultado: Scrum Master, Dono do Produto Técnico
- Informado: Scrum Team, Dono do Produto Técnico

#### **Documentos**

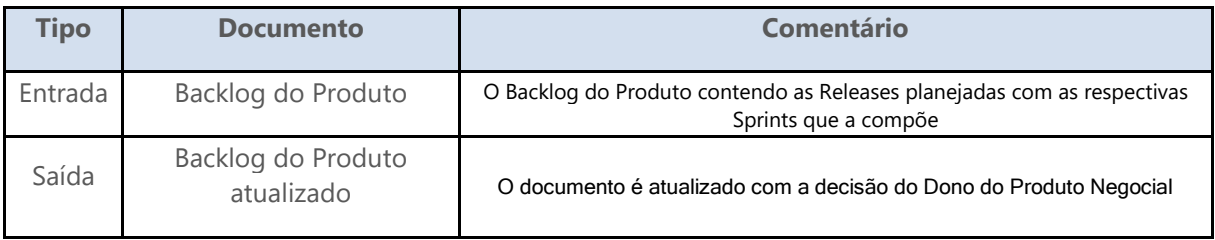

![](_page_26_Picture_107.jpeg)

# <span id="page-27-0"></span>**7 Executar Release**

![](_page_27_Figure_2.jpeg)

**bizagi** 

## **7.1 Executar Release**

<span id="page-28-0"></span>**Descrição**

Processo responsável pela Execução e Monitoramento e Controle da Release

### <span id="page-28-2"></span><span id="page-28-1"></span>**7.1.1 Elementos do processo**

### **7.1.1.1** *Preparar Execução Release*

#### **Descrição**

Preparar a Release para início da execução

#### **Matriz de Responsabilidade**

- Executantes: Scrum Master
- Autoridade: Scrum Master
- Consultado: Dono do Produto Técnico
- **·** Informado: Dono do Produto Técnico

#### **Documentos**

![](_page_28_Picture_145.jpeg)

![](_page_28_Picture_146.jpeg)

### <span id="page-29-0"></span>**7.1.1.2** *Executar Sprint*

#### **Processo: [Executar Sprint -](#page-33-0) Executar Sprint**

### <span id="page-29-1"></span>**7.1.1.3** *Gerar Release Demo*

#### **Descrição**

Empacotar a(s) Sprint(s) e gerar uma Demo da Release

#### **Matriz de Responsabilidade**

- Executantes: Arquiteto de Software, desenvolvedor
- Autoridade: Scrum Master
- Consultado: Scrum Master, Scrum Team
- $\bullet$  Informado: Dono do Produto Técnico

#### **Documentos**

![](_page_29_Picture_133.jpeg)

![](_page_29_Picture_134.jpeg)

### <span id="page-30-0"></span>**7.1.1.4** *Realizar Revisão Release*

#### **Descrição**

Realizar a revisão da Release

#### **Matriz de Responsabilidade**

- Executantes: Dono do Produto Negocial, Dono do Produto Técnico, Scrum Team
- Autoridade: Scrum Master
- Consultado: Scrum Team, Dono do Produto Técnico, Dono do Produto Negocial
- **·** Informado: Scrum Team, Dono do Produto Negocial, Dono do Produto Técnico

#### **Documentos**

![](_page_30_Picture_159.jpeg)

#### **Regras e Condições**

![](_page_30_Picture_160.jpeg)

![](_page_31_Picture_36.jpeg)

# <span id="page-32-0"></span>**8 Executar Sprint**

![](_page_32_Figure_2.jpeg)

bizagi

## **8.1 Executar Sprint**

<span id="page-33-0"></span>**Descrição**

Processo responsável pela execução da Sprint

### <span id="page-33-2"></span><span id="page-33-1"></span>**8.1.1 Elementos do processo**

#### **8.1.1.1** *Monitoramento e Controle*

**Processo: Mon&Con Sprint - [Monitoramento e Controle Sprint](#page-41-0)**

### <span id="page-33-3"></span>**8.1.1.2** *Preparar Execução Sprint*

#### **Descrição**

Preparar a Sprint para início da execução

#### **Matriz de Responsabilidade**

- Executantes: Scrum Master
- Autoridade: Scrum Master
- Consultado: Dono do Produto Técnico
- Informado: Dono do Produto Técnico

#### **Documentos**

![](_page_33_Picture_168.jpeg)

![](_page_33_Picture_169.jpeg)

## <span id="page-34-0"></span>**8.1.1.3** *Elaborar Especificação Técnica*

#### **Descrição**

Elaborar Especificação Técnica refinando a documentação de cada História de Usuário

#### **Matriz de Responsabilidade**

- Executantes: Analista de Negócio
- Autoridade: Scrum Master
- Consultado: Dono do Produto Técnico
- **·** Informado: Dono do Produto Técnico

#### **Documentos**

![](_page_34_Picture_226.jpeg)

![](_page_35_Picture_122.jpeg)

### <span id="page-35-0"></span>**8.1.1.4** *Aprovar Especificação Técnica*

#### **Descrição**

Aprovar a Especificação Técnica

#### **Matriz de Responsabilidade**

- Executantes: Dono do Produto Negocial, Dono do Produto Técnico, Analista de Negócio
- Autoridade: Scrum Master
- Consultado: Analista de Negócio
- Informado: Dono do Produto Negocial

#### **Documentos**

![](_page_35_Picture_123.jpeg)

![](_page_35_Picture_124.jpeg)

## <span id="page-36-0"></span>**8.1.1.5** *Construir Especificação Técnica*

#### **Descrição**

Construir a Especificação Técnica aprovada

#### **Matriz de Responsabilidade**

- Executantes: Arquiteto de Software, Desenvolvedor
- Autoridade: Scrum Master
- Consultado: Analista de Negócio, Dono do Produto Técnico, Scrum Master
- **·** Informado: Dono do Produto Técnico

#### **Documentos**

![](_page_36_Picture_156.jpeg)

#### **Regras e Condições**

![](_page_36_Picture_157.jpeg)

![](_page_36_Picture_158.jpeg)

### <span id="page-37-0"></span>**8.1.1.6** *Executar Testes*

#### **Descrição**

Executar os testes para garantia de qualidade

#### **Matriz de Responsabilidade**

- Executantes: Analista de QA
- Autoridade: Scrum Master
- Consultado: Arquiteto de Software, Desenvolvedor, Scrum Master, Dono do Produto Técnico
- **·** Informado: Dono do Produto Técnico

#### **Documentos**

![](_page_37_Picture_173.jpeg)

![](_page_37_Picture_174.jpeg)

## <span id="page-38-0"></span>**8.1.1.7** *Gerar Sprint Demo*

#### **Descrição**

Empacotar as histórias e gerar uma Demo da Sprint

#### **Matriz de Responsabilidade**

- Executantes: Arquiteto de Software, Desenvolvedor
- Autoridade: Scrum Master
- Consultado: Scrum Master, Scrum Team
- Informado: Dono do Produto Técnico

#### **Documentos**

![](_page_38_Picture_116.jpeg)

![](_page_38_Picture_117.jpeg)

## <span id="page-39-0"></span>**8.1.1.8** *Realizar Revisão Sprint*

#### **Descrição**

Realizar a revisão da Sprint

#### **Matriz de Responsabilidade**

- Executantes: Dono do Produto Negocial, Dono do Produto Técnico, Scrum Team
- Autoridade: Scrum Master
- Consultado: Scrum Team, Dono do Produto Técnico, Dono do Produto Negocial
- **·** Informado: Scrum Team, Dono do Produto Negocial, Dono do Produto Técnico

#### **Documentos**

![](_page_39_Picture_181.jpeg)

#### **Regras e Condições**

![](_page_39_Picture_182.jpeg)

![](_page_39_Picture_183.jpeg)

# <span id="page-40-0"></span>**9 Mon&Con Sprint**

![](_page_40_Figure_2.jpeg)

![](_page_40_Picture_3.jpeg)

## **9.1 Monitoramento e Controle Sprint**

#### <span id="page-41-0"></span>**Descrição**

Processo responsável pelo Monitoramento e Controle da Release e Sprint

### <span id="page-41-2"></span><span id="page-41-1"></span>**9.1.1 Elementos do processo**

### **9.1.1.1** *Monitorar Desempenho Sprint*

#### **Descrição**

Realizar reunião diária com o Scrum Team

#### **Matriz de Responsabilidade**

- Executantes: Scrum Team, Scrum Master
- Autoridade: Scrum Master
- Consultado: Dono do Produto Técnico
- **·** Informado: Dono do Produto Técnico

#### **Informações complementares**

Tem como objetivos principais:

- compartilhar o conhecimento sobre o que foi feito no dia anterior
- identificar impedimentos
- priorizar o trabalho a ser realizado no dia que se inicia
- avaliar o progresso analisando o Sprint Burndown

#### **Documentos**

![](_page_41_Picture_200.jpeg)

![](_page_42_Picture_142.jpeg)

## <span id="page-42-0"></span>**9.1.1.2** *Replanejar História Usuário*

#### **Descrição**

Solicitar o replanejamento das Histórias candidatas a sair da Sprint

#### **Matriz de Responsabilidade**

- Executantes: Scrum Master
- Autoridade: Scrum Master
- Consultado: Dono do Produto Técnico
- **·** Informado: Dono do Produto Técnico

#### **Documentos**

![](_page_42_Picture_143.jpeg)

![](_page_43_Picture_118.jpeg)

### <span id="page-43-0"></span>**9.1.1.3** *Resolver Impedimentos*

#### **Descrição**

Resolver os impedimentos identificados no Monitoramento

#### **Matriz de Responsabilidade**

- Executantes: Scrum Master
- Autoridade: Scrum Master
- Consultado: Dono do Produto Técnico
- **·** Informado: Dono do Produto Técnico

#### **Documentos**

![](_page_43_Picture_119.jpeg)

![](_page_43_Picture_120.jpeg)

# <span id="page-44-0"></span>**10 Homologar Release**

![](_page_44_Figure_2.jpeg)

![](_page_44_Picture_3.jpeg)

## **10.1 Homologar Release**

#### <span id="page-45-0"></span>**Descrição**

Processo responsável pelo Homologação e Aceite da Release

### <span id="page-45-2"></span><span id="page-45-1"></span>**10.1.1 Elementos do processo**

### **10.1.1.1** *Homologar Release*

#### **Descrição**

Homologar a Release

#### **Matriz de Responsabilidade**

- Executantes: Dono do Produto Negocial
- Autoridade: Dono do Produto Negocial
- Consultado: Dono do Produto Técnico
- **·** Informado: Dono do Produto Técnico

#### **Documentos**

![](_page_45_Picture_158.jpeg)

#### **Regras e Condições**

![](_page_45_Picture_159.jpeg)

![](_page_46_Picture_135.jpeg)

## <span id="page-46-0"></span>**10.1.1.2** *Apoiar Homologação*

#### **Descrição**

Apoiar a homologação da Release

#### **Matriz de Responsabilidade**

- Executantes: Dono do Produto Técnico
- Autoridade: Dono do Produto Negocial
- Consultado: Scrum Master
- Informado: Scrum Master

#### **Documentos**

![](_page_46_Picture_136.jpeg)

#### **Regras e Condições**

![](_page_46_Picture_137.jpeg)

#### **Ações**

![](_page_46_Picture_138.jpeg)

Metodologia de Desenvolvimento de Software Ágil – Versão 1.0 Pág. 47 de 49

## <span id="page-47-1"></span><span id="page-47-0"></span>**11 Indicadores**

## **11.1 Indicador de replanejamento de histórias**

#### **Descrição**

Este indicador utiliza as Solicitações de Replanejamento das Histórias de Usuário registrados no processo de Monitoramento e Controle para gerar informações estatísticas que subsidiam a tomada de decisões para a melhoria da MDSa e para melhorar a eficiência do Scrum Team.

#### **Indicadores derivados**

- Quantidade de solicitações de replanejamento por Sprint e por Release, por período
- Quantidade de solicitações de replanejamento agrupadas por Classificação

## <span id="page-47-2"></span>**11.2 Indicador de duração da Sprint**

#### **Descrição**

Este indicador utiliza o Backlog de Produto, atualizados com os dados da execução, para gerar informações estatísticas que subsidiam a tomada de decisões para a melhoria da MDSa e para melhorar a eficiência do Scrum Team.

#### **Indicadores derivados**

- Duração média de Sprint e da Release por período
- Percentual de Sprints que ultrapassaram o prazo estimado de duração de uma Sprint

## <span id="page-47-3"></span>**11.3 Pontos de História da Sprint**

#### **Descrição**

Este indicador utiliza o Backlog de Produto, atualizados com os dados da execução, para gerar informações estatísticas que subsidiam a tomada de decisões para a melhoria da MDSa e para melhorar a eficiência do Scrum Team.

#### **Indicadores derivados**

Quantidade média de Pontos de História por Sprint

## <span id="page-48-0"></span>**11.4 Quantidade de Sprints por tipo**

#### **Descrição**

Este indicador utiliza o Backlog de Produto, atualizados com os dados da execução, para gerar informações estatísticas que subsidiam a tomada de decisões para a melhoria da MDSa e para melhorar a eficiência do Scrum Team.

#### **Indicadores derivados**

 Percentual e quantidade de Sprints classificada por tipo (normal, emergencial, corretiva, garantia)

# <span id="page-48-1"></span>**12 Referências**

As fontes a seguir foram utilizadas como referência para a elaboração da Metodologia de Desenvolvimento de Software Ágil do DATASUS:

- Guia de Projetos de Softwares com práticas de métodos ágeis para o SISP
- Metodologia Ágil de Desenvolvimento e Manutenção de Sistemas Ministério do Turismo
- Metodologia de Gestão e Desenvolvimento de Sistemas INEP
- Metodologia de Desenvolvimento de Software Ágil INEP
- Scrum Institute ([https://goo.gl/tQmr5p\)](https://goo.gl/tQmr5p)
- Scrum.org ([https://goo.gl/JJTACV\)](https://goo.gl/JJTACV)